#### REVERBERATION MAPPING THE NUCLEAR DUST EMISSION IN AGN FROM MODELING TO LARGE SURVEYS

Dr. Triana Almeyda Postdoctoral Research Fellow University of Southampton

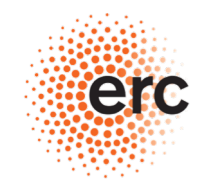

**European Research Council** 

## MODELING AGN DUST EMISSION

Supported by:<br>
Sebastian Hönig NASA/ATP NNX12AC68G NASA/ADAP NNX16AF42G

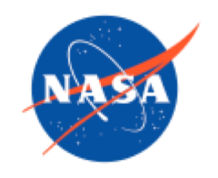

#### Collaborators:

Andrew Robinson Robert Nikuttta Nadiya Ikonnikova Bryanne McDonough Michael Richmond Jack Gallimore

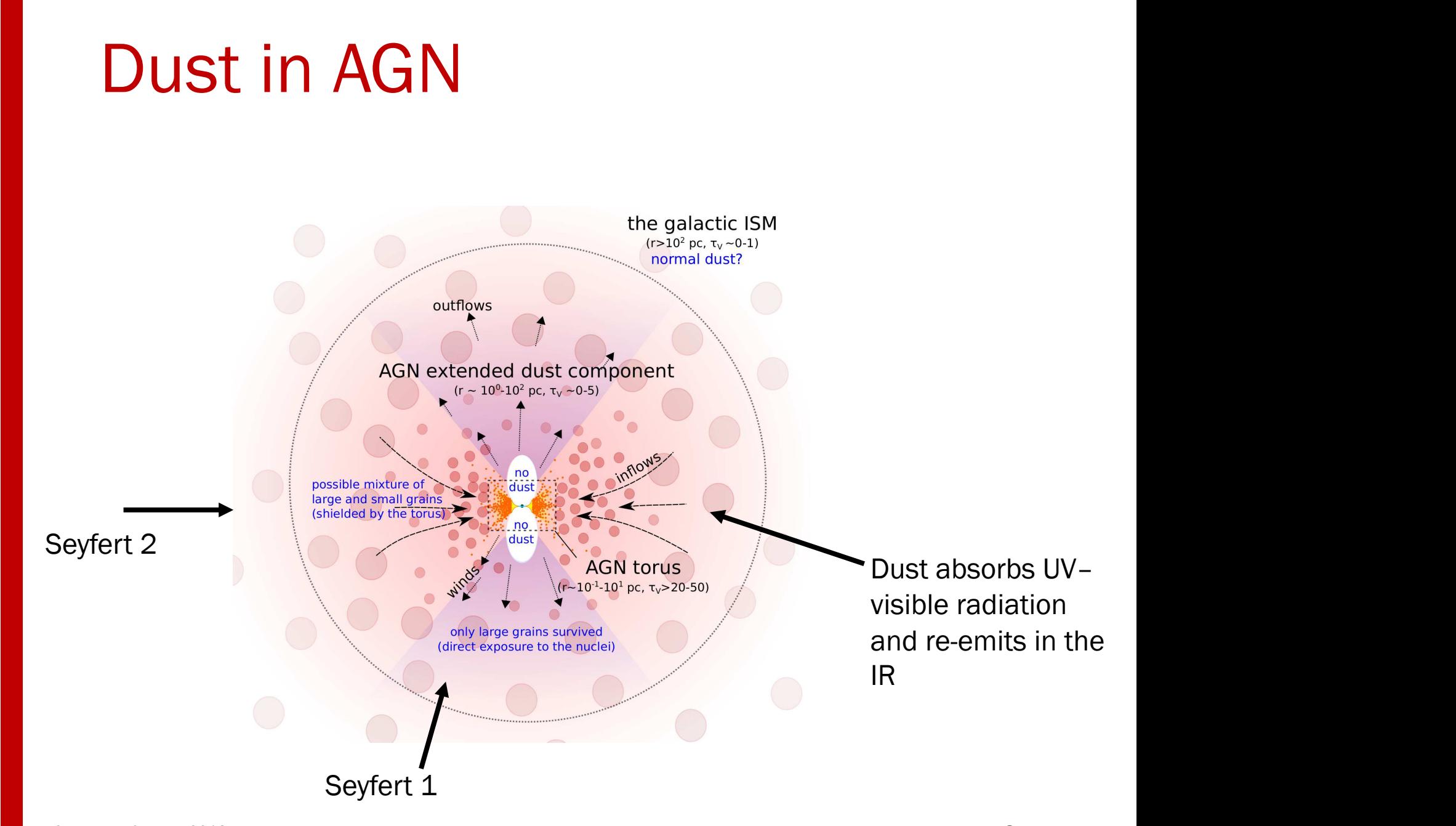

# **Radius Luminosity Relationship**

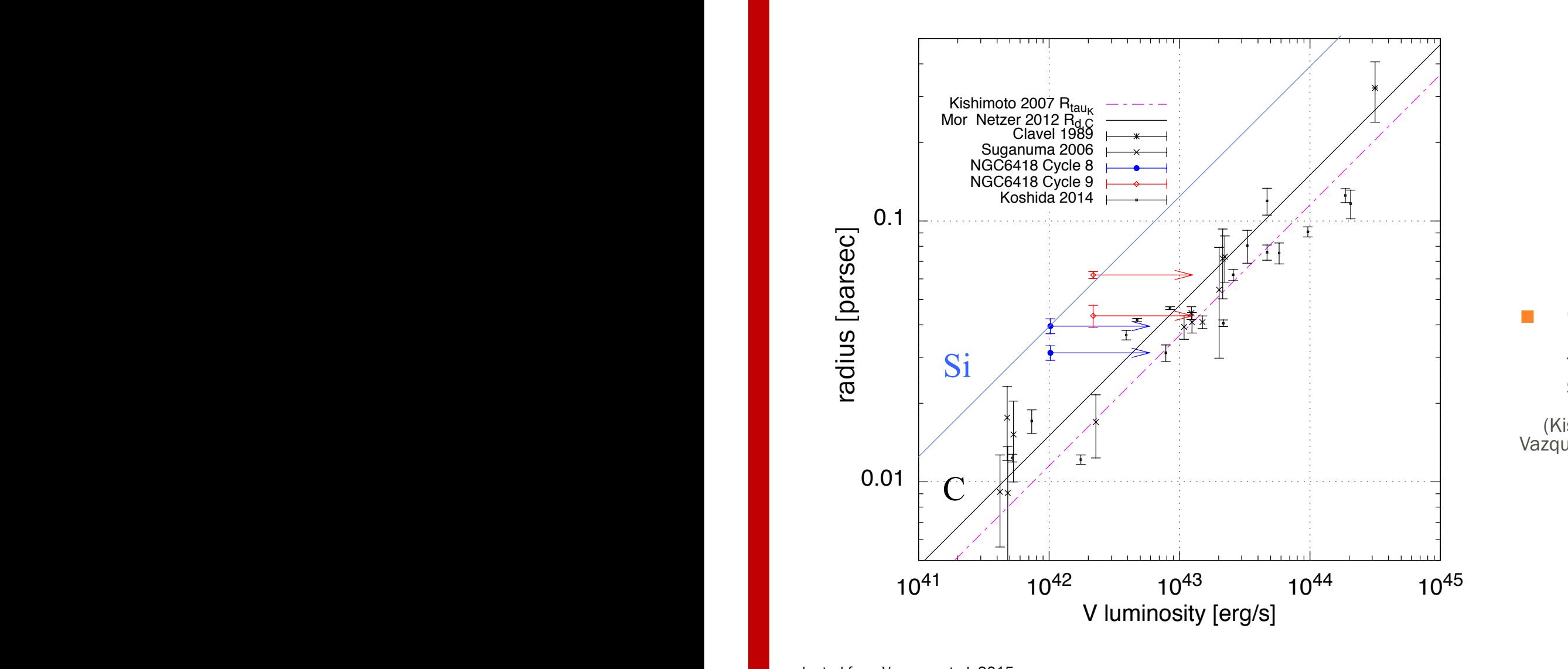

 $\mathbf{337}$ , Suganuma et al. (2006, Ap $\mathbf{337}$  639, 46), Suganuma et al. (2006, Ap $\mathbf{439}$ 

■ Observed radii are ~2 time smaller than theoretical dust sublimation radius

(Kishimoto et al. 2007, Vazquez et al. 2015)

#### TORMAC: Torus Reverberation Mapping Code

- Model Features:
- *Inner Radius set to Dust Sublimation Radius*
- *Sharp or "fuzzy" boundary*
- *Isotropic or anisotropic illumination, s*
- *ISM dust composition*
- **Free Parameters:**
- *Spherical or disk, σ=0-90°*
- *Inclination, i=0-90°*
- *Radial distribution of clouds,*  ∝*r <sup>p</sup>*
- *Radial depth, Y=Ro/Rd*
- **Optical depth,**  $τ_V$
- *Volume filling factor, Φ*

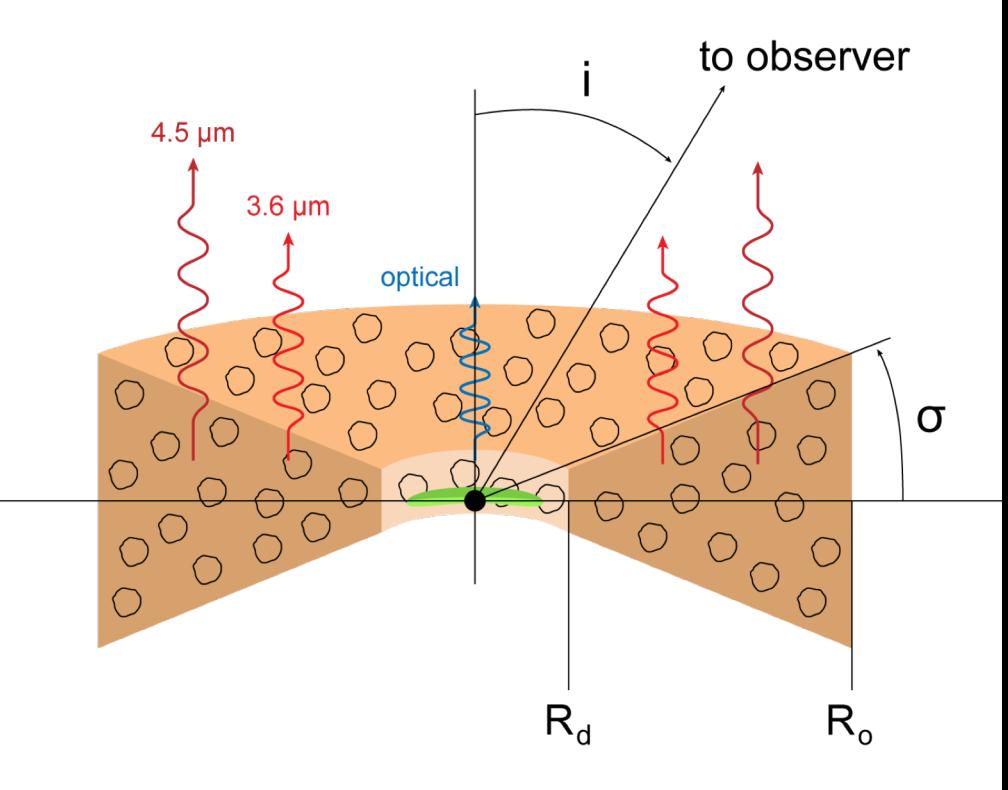

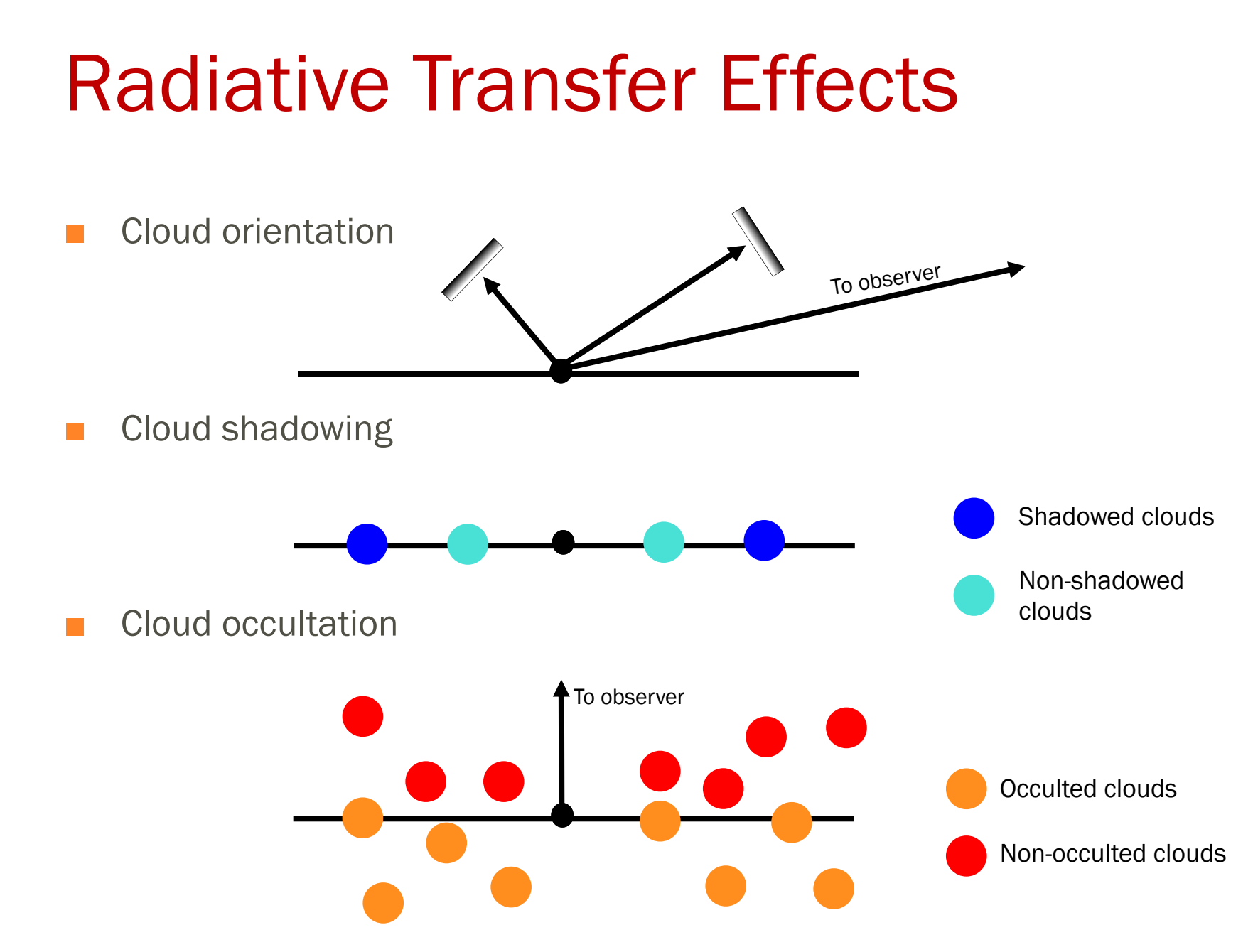

#### Descriptive Parameters

- Response Weighted Delay (RWD)
- *Characteristic lag of transfer function*
- Luminosity Weighted Radius (LWR)
- *Effective radius of the torus*
- When torus is composed of isotropically emitting clouds, RWD=LWR
	- $\Box$  True for both sphere and disk

#### RWD vs LWR

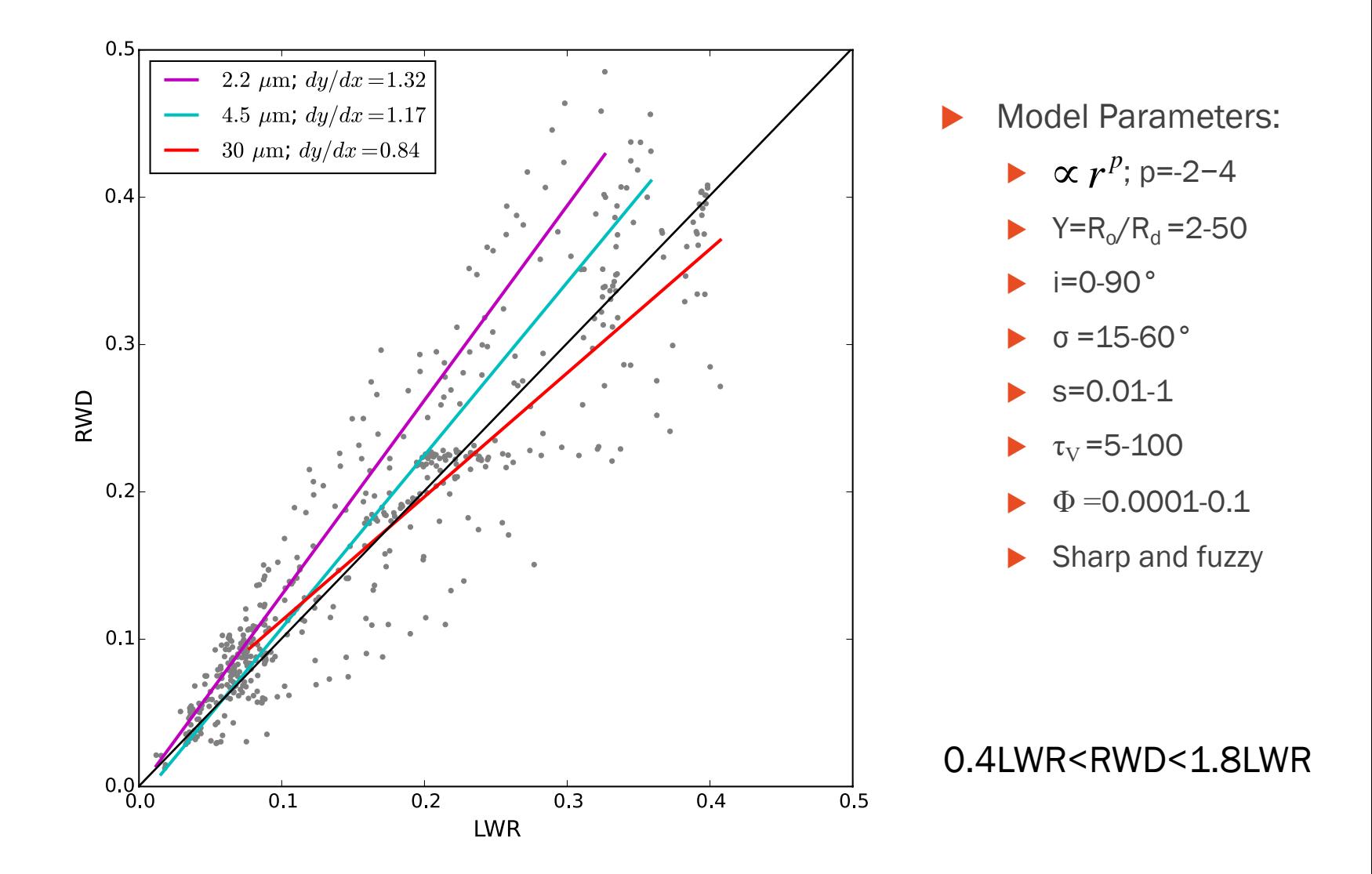

#### RWD vs LWR

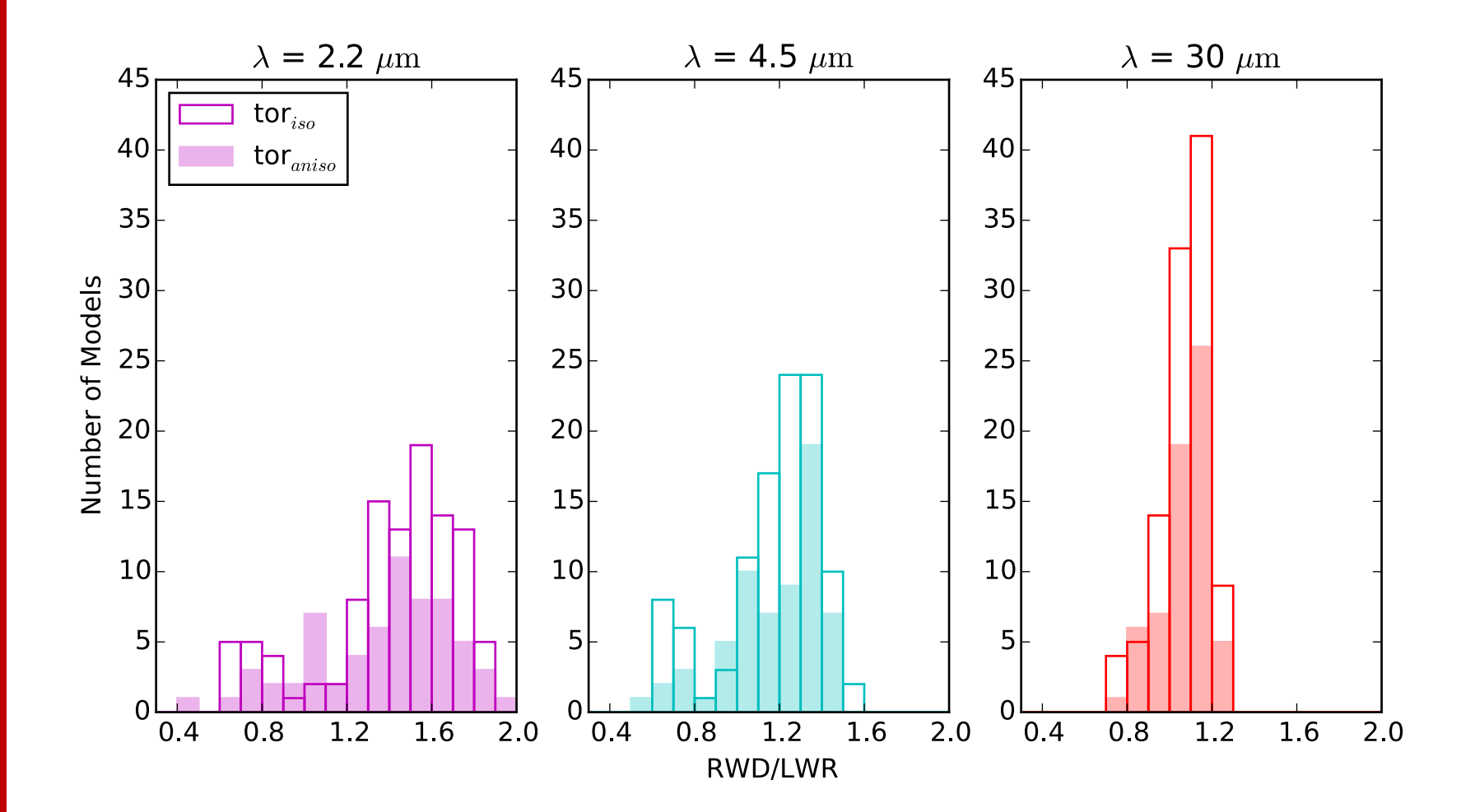

#### R-L Relationship

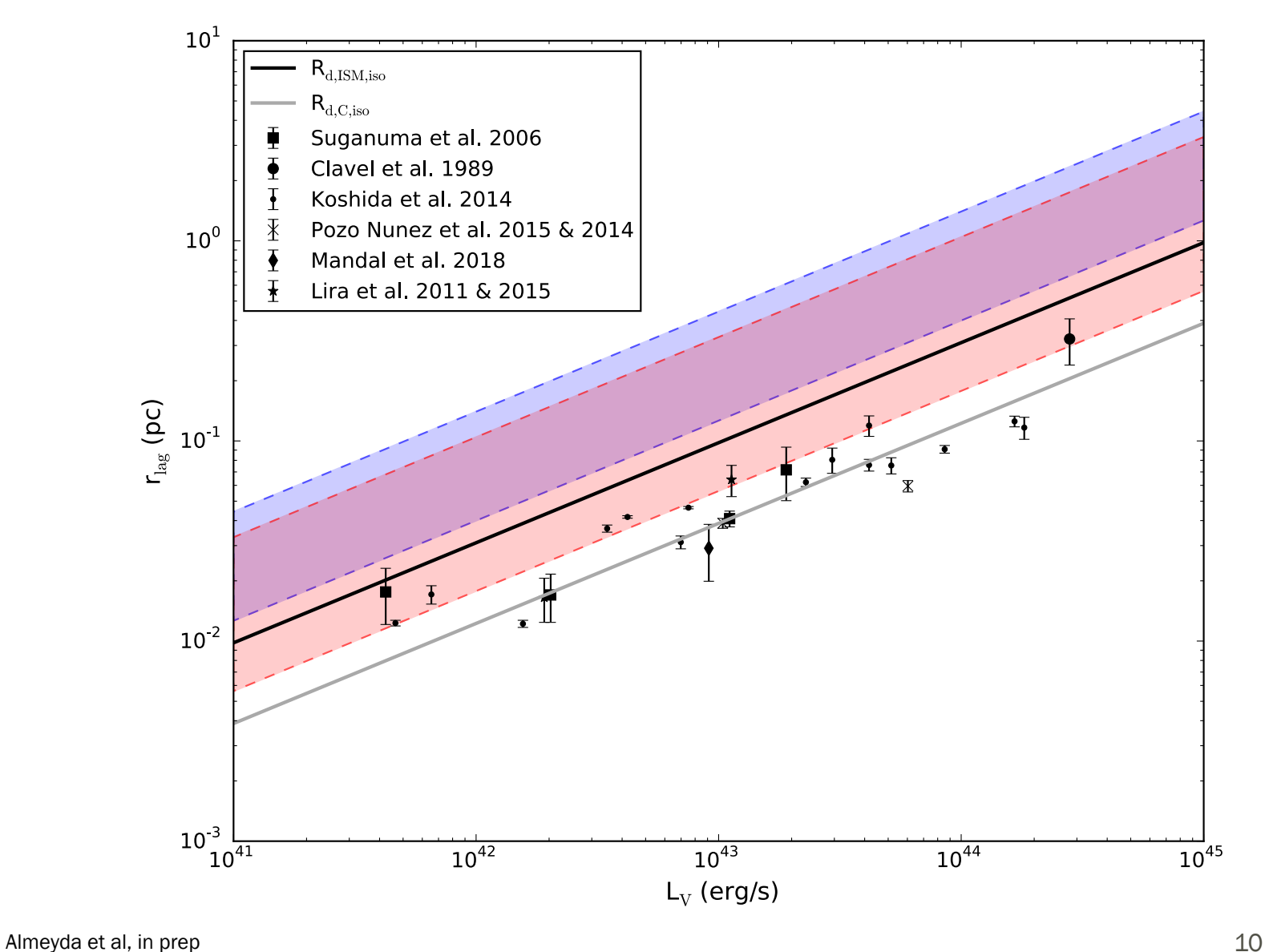

#### Current Capabilities

■ TORMAC compatible with any radiative transfer grid/database

- Polar dust distribution
- "hot dust" component
- *Gradient in composition of clouds from Carbon-dominated to full ISM composition*
- \*http://cat3d.sungrazer.org/
- Dust emission response light curves

NGC 3783

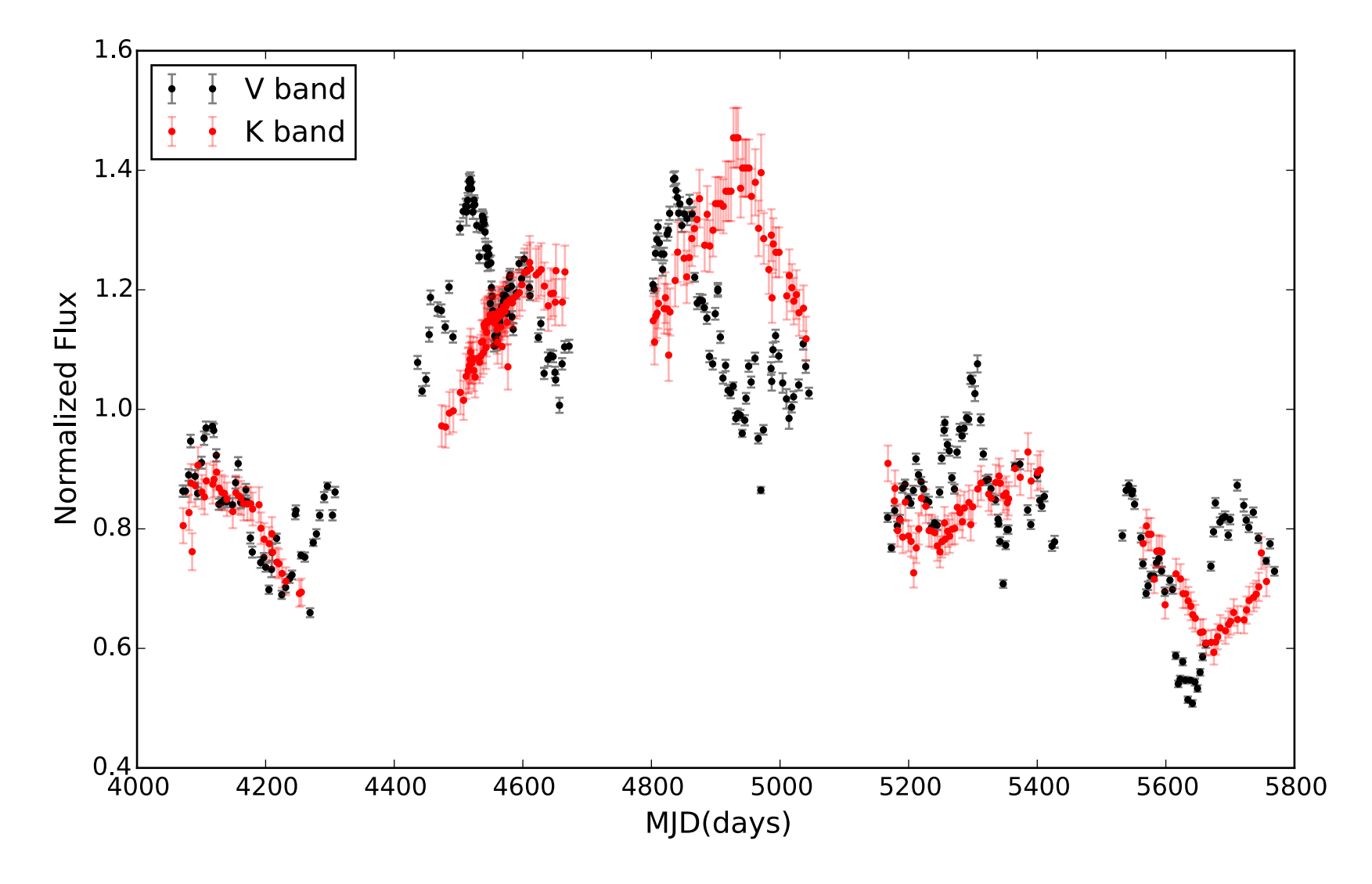

#### NGC 3783: Models

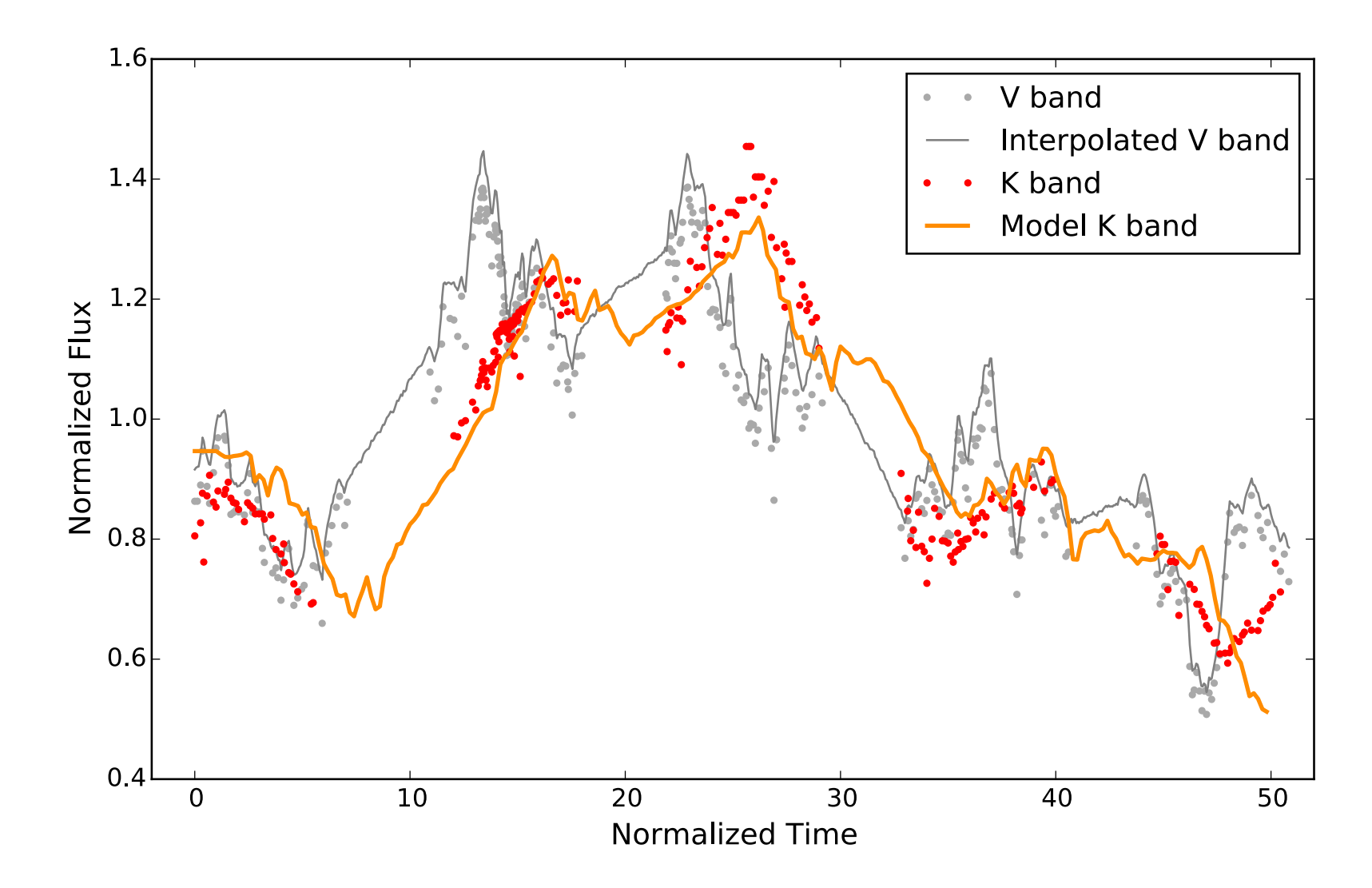

## CURRENT WORK: VEILS+VOILETTE

#### Collaborators:

Sebastian Hönig Bella Boulderstone (see talk at 5pm) Ella Guise (see poster)

#### VEILS: VISTA Extragalactic Infrared Legacy Survey

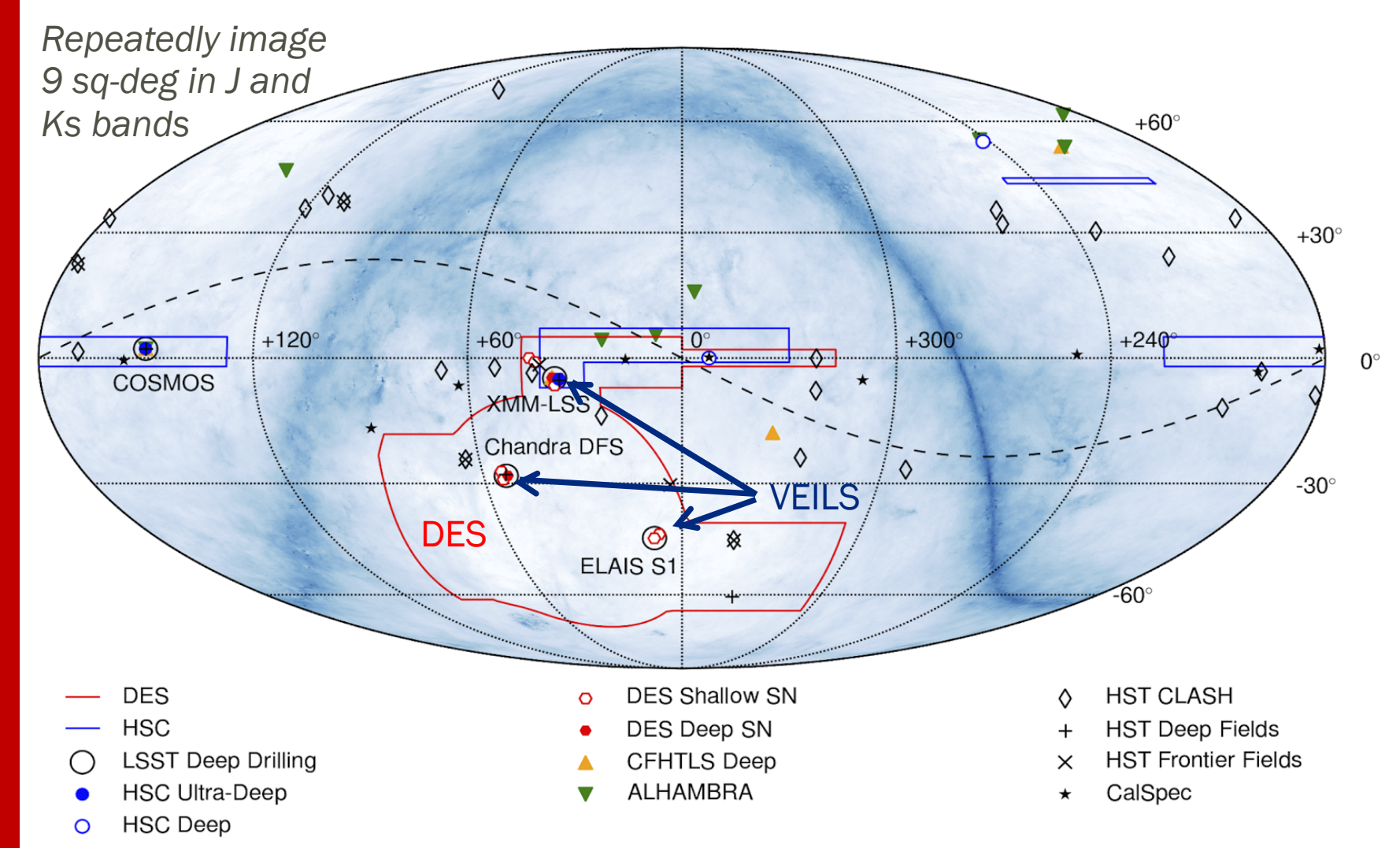

Adapted from presentation by Manda Banerji at UK LSST-AGN Consortium Meeting Oct 2017 15

#### VISTA

- 4.2m wide field survey telescope
- 1.5deg diameter field of view
- VIRCAM Infrared camera: 16 2Kx2K detectors

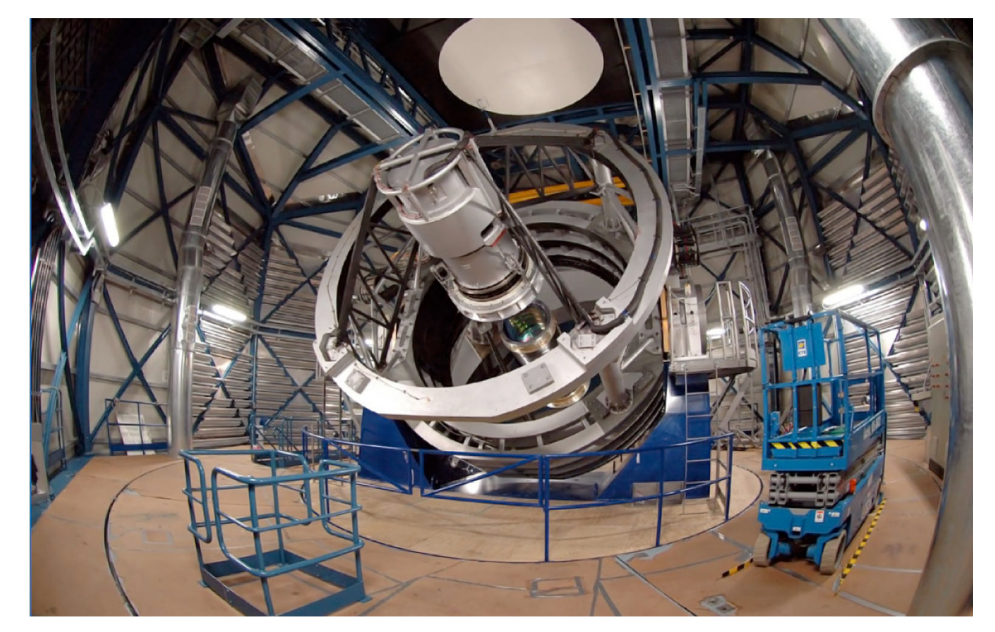

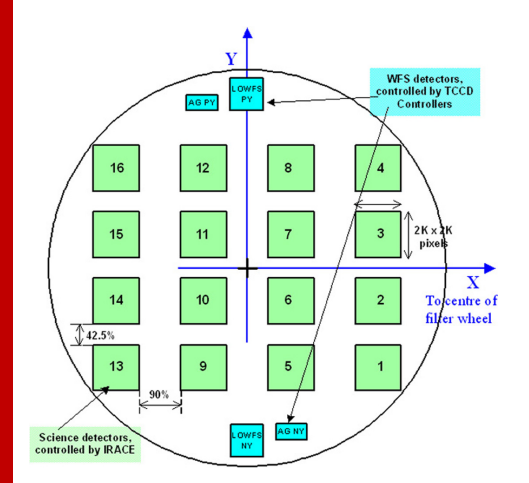

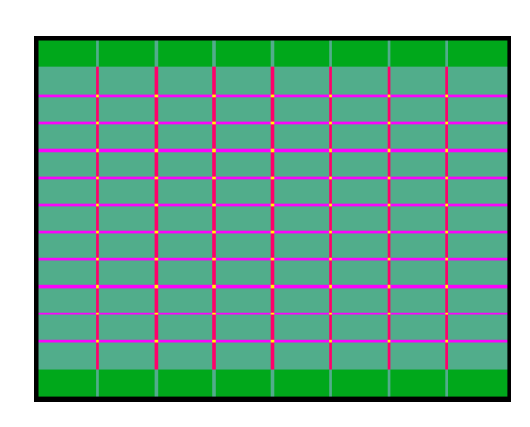

6 offset 'pawprints' gives a 1.5 x 1.0 sq-deg tile

### VOILETTE

- VEILS Optical Lightcurves of Extragalactic Transient Events
- OmegaCAM on the VST
- *32 – 2K x 4K pixel detectors*
- *1deg field of view*

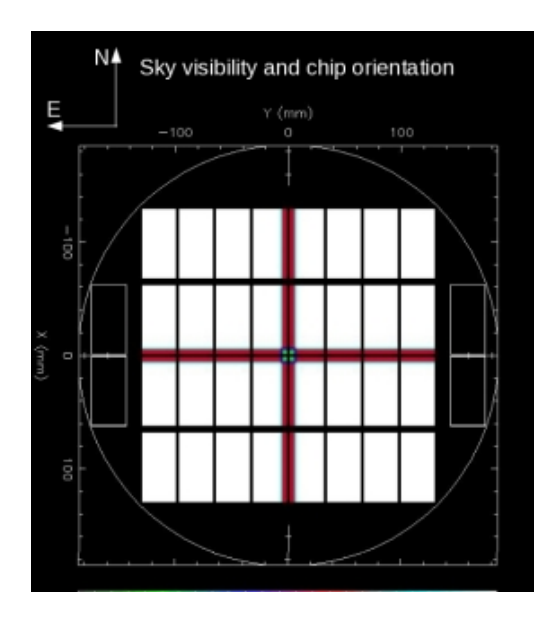

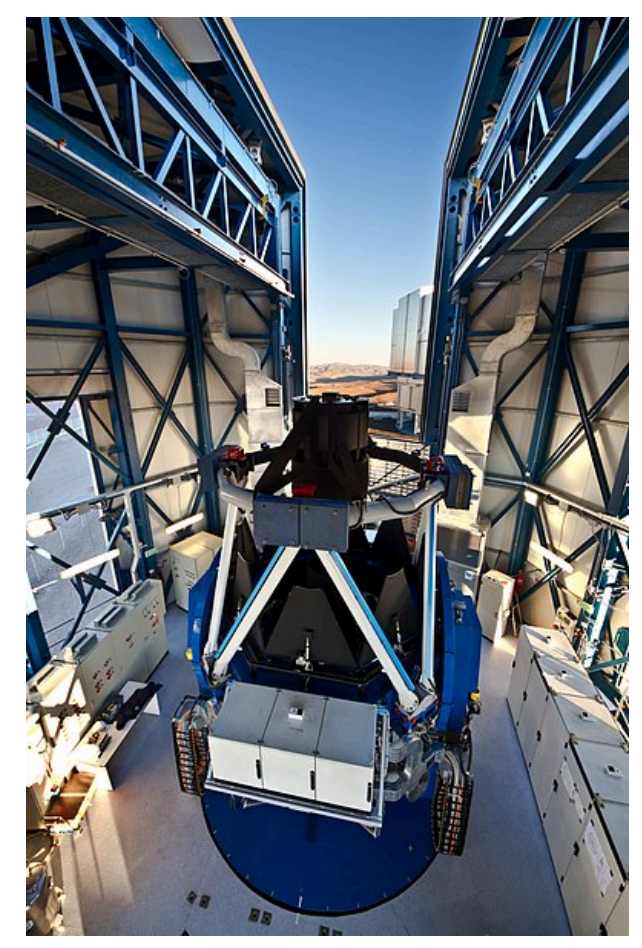

https://www.eso.org/public/images/

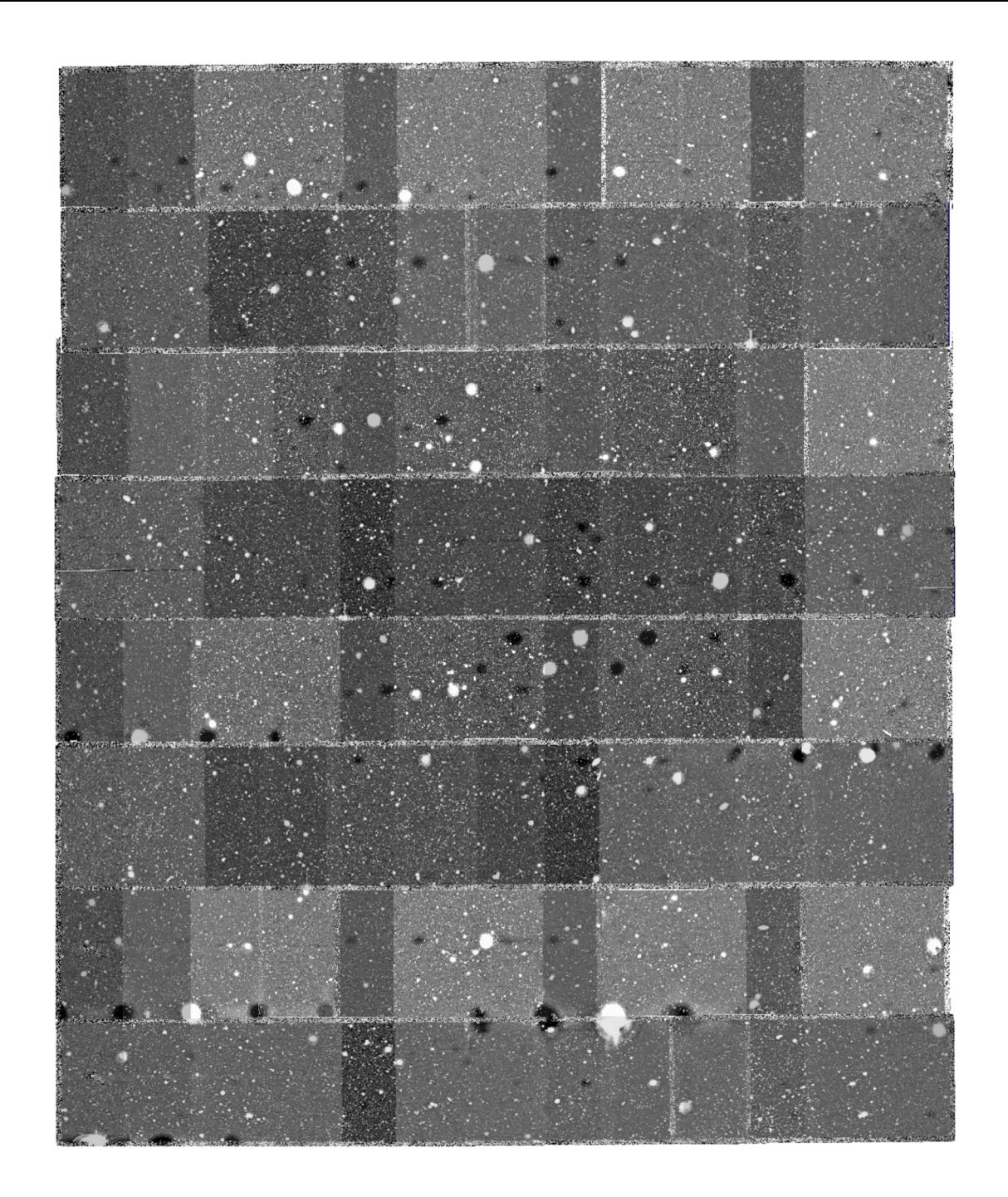

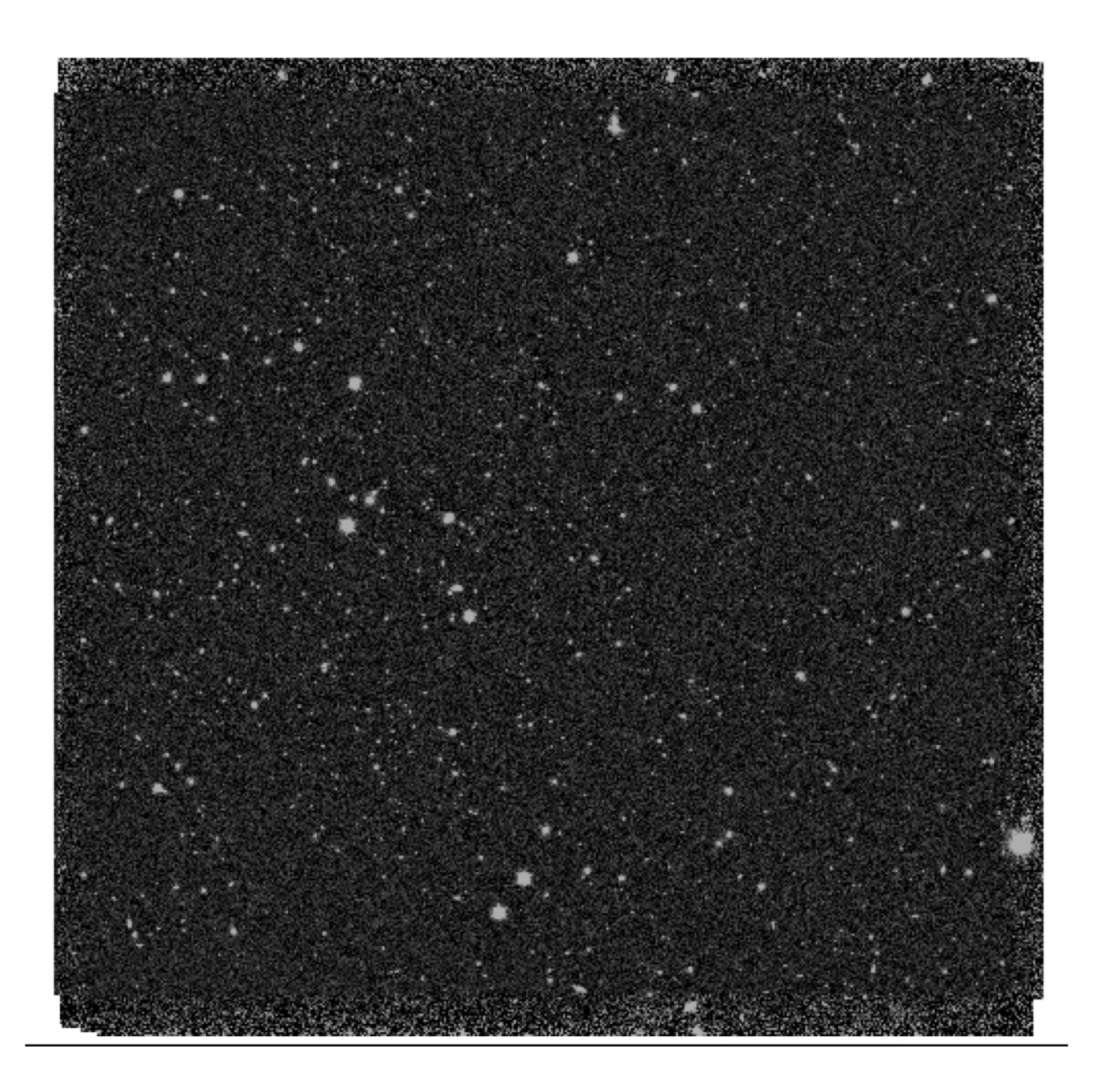

#### Preliminary IR Light Curves

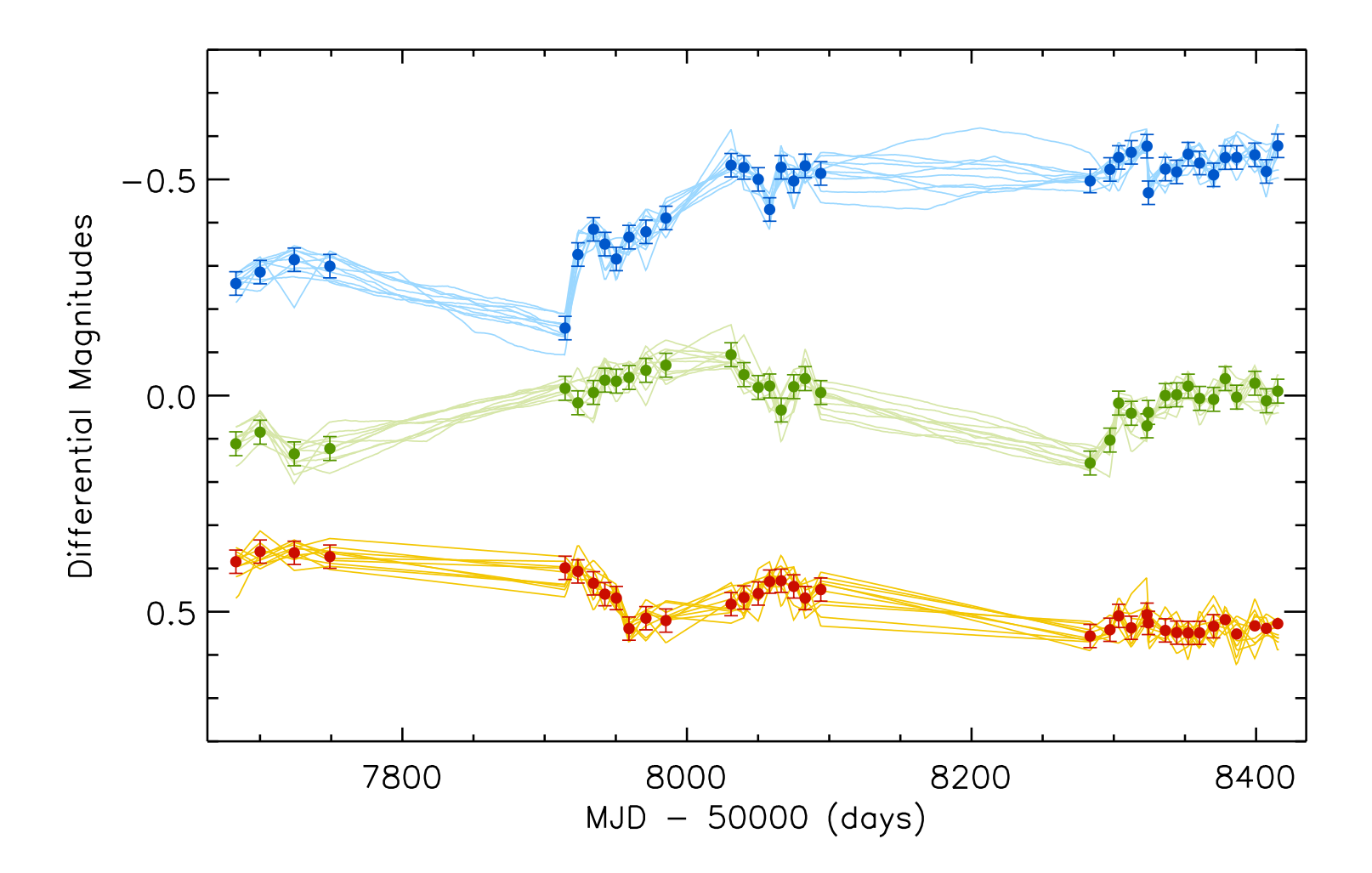

20

#### VEILS: Cosmology with AGN Dust

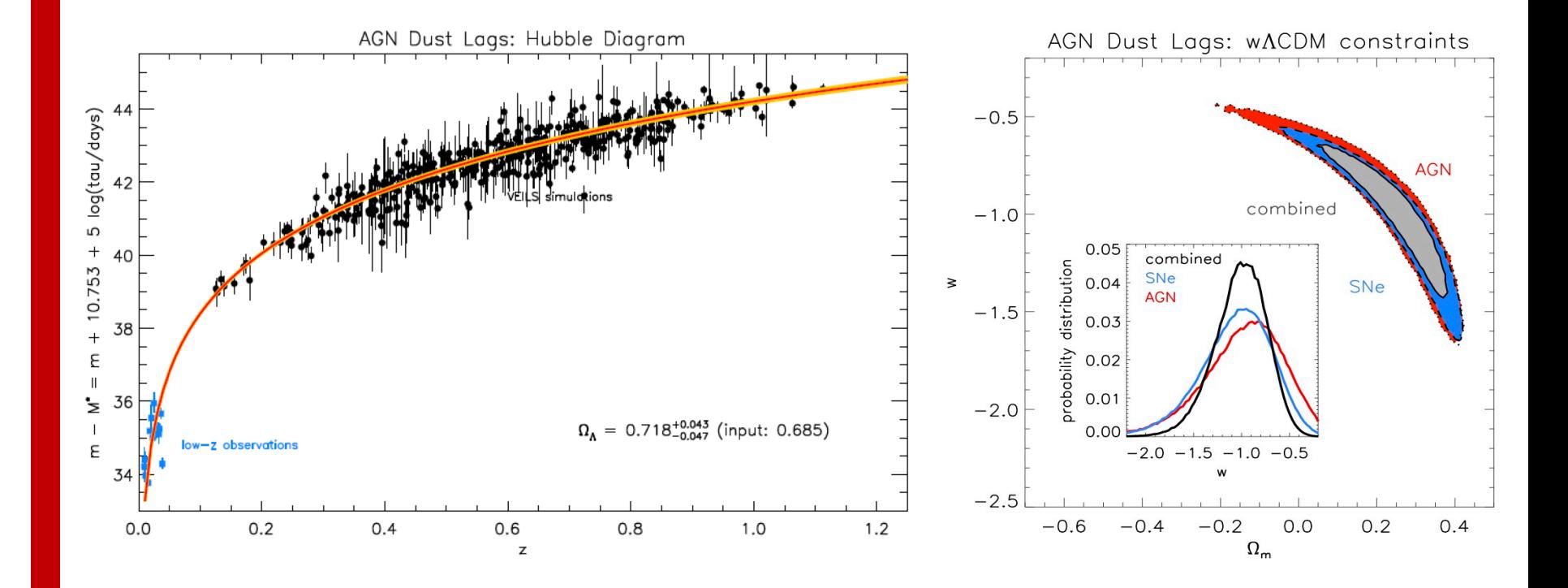

### **Summary**

- TORMAC capabilities
- *Multiwavelength dust emission response for cloud ensemble using radiative transfer models*
- *Simulate IR response LC given any driving LC*
- *Incorporates anisotropic illumination, global opacity effects*
- *0.4LWR<RWD<2LWR*
- **VEILS**
- *Increase IR reverberation mapped AGN by orders of magnitude*
- *Establish AGN as an independent cosmological standard candle*